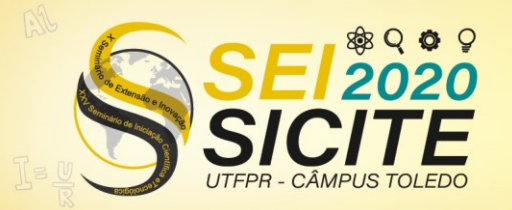

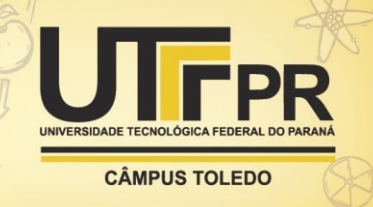

[https://eventos.utfpr.edu.br//sicite/sicite2020](https://eventos.utfpr.edu.br/sicite/sicite2020)

## **Reprodução em bancada óptica de sistemas e técnicas de óptica adaptativa**

# **Optical bench reproduction of adaptive optics systems and techniques**

#### **RESUMO**

Nesta pesquisa foram estudadas e implementadas técnicas de correção de turbulência atmosférica em instrumentação astronômica e teve como objetivo desenvolver uma bancada óptica capaz de simular e corrigir tais distúrbios. Este estudo foi realizado com conceitos como óptica adaptativa, polinômios de *Zernike* e sistemas de controle. Utilizando o programa LabView juntamente com uma câmera, um espelho deformável e um *laser* e partindo de um projeto já iniciado por outros alunos foi possível elaborar um sistema de controle em malha fechada. Simulando distúrbios com o próprio espelho, o sistema de controle os corrigiu corretamente, porém ao utilizar placas de vidro com spray para simular a atmosfera a correção não funcionou como esperado.

**PALAVRAS-CHAVE:** Astronomia. Turbulência. Controle.

#### **ABSTRACT**

In this research, atmospheric turbulence correction techniques in astronomical instrumentation were studied and implemented and it aimed to develop an optical bench capable of simulating and correcting such disturbances. This study was carried out with concepts such as adaptive optics, Zernike polynomials and control systems. Using the LabView program together with a camera, a deformable mirror and a laser and starting from a project already initiated by other students, it was possible to develop a closed loop control system. Simulating disturbances with the mirror itself, the control system corrected them correctly, however when using glass plates with spray to simulate the atmosphere the correction did not work as expected.

**KEYWORDS:** Astronomy. Turbulence. Control.

**João Victor Rivoiro Velho** joaovictor.rv39@gmail.com Universidade Tecnológica Federal

do Paraná, Curitiba, Paraná, Brasil

**Alexandre José Tuoto Silveira Mello** [ajmello@professores.utfpr.edu.br](mailto:ajmello@professores.utfpr.edu.br)

Universidade Tecnológica Federal do Paraná, Curitiba, Paraná, Brasil

**Recebido:** 19 ago. 2020. **Aprovado:** 01 out. 2020.

**Direito autoral:** Este trabalho está licenciado sob os termos da Licença Creative Commons-Atribuição 4.0 **Internacional** 

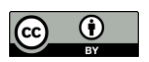

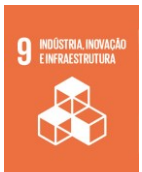

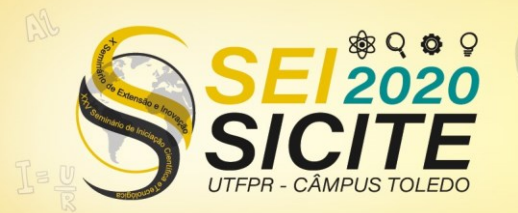

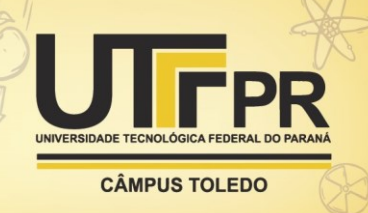

## **INTRODUÇÃO**

Utilizada principalmente em grandes telescópios astronômicos, a óptica adaptativa tem como objetivo corrigir os efeitos causados pela distorção atmosférica. Tais distorções podem ser causadas por variações de temperatura, densidade ou umidade na atmosfera e com o uso de um sensor de frente de onda, um computador controlador e um espelho deformável é possível desenvolver um sistema de controle em *loop* fechado capaz de remover ou amenizar esses efeitos indesejáveis.

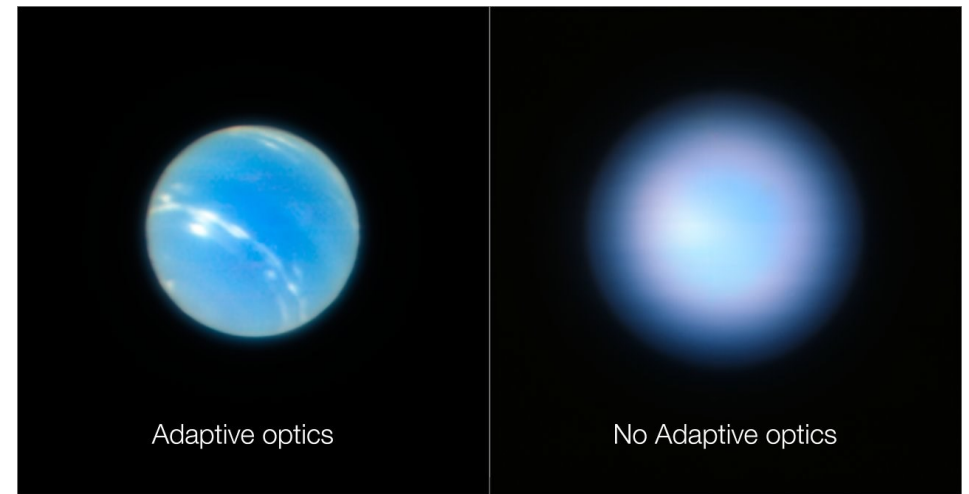

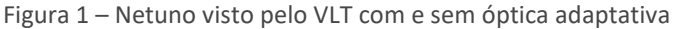

Fonte: ESO/P. Weilbacher (AIP) (2018)

Na Figura 1 acima observa-se a diferença entre uma imagem de Netuno capturada sem utilizar óptica adaptativa (direita) e outra utilizando-a (esquerda). Ambas foram obtidas com o instrumento MUSE/GALACSI montado no Very Large Telescope (VLT) do European Southern Observatory (ESO).

### **MATERIAL E MÉTODOS**

Utilizando um *laser* para simular uma estrela, foi ajustada a bancada óptica para que a luz reflita em um espelho deformável e depois seja captada pela câmera. Para isso foi utilizada a linguagem gráfica de programação LabView. Na Figura 2 a seguir é possível ver a disposição dos componentes na bancada e o caminho percorrido pela luz.

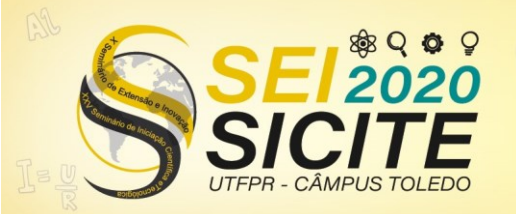

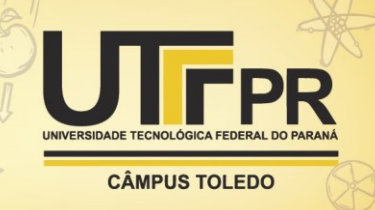

Figura 2 – Caminho da luz

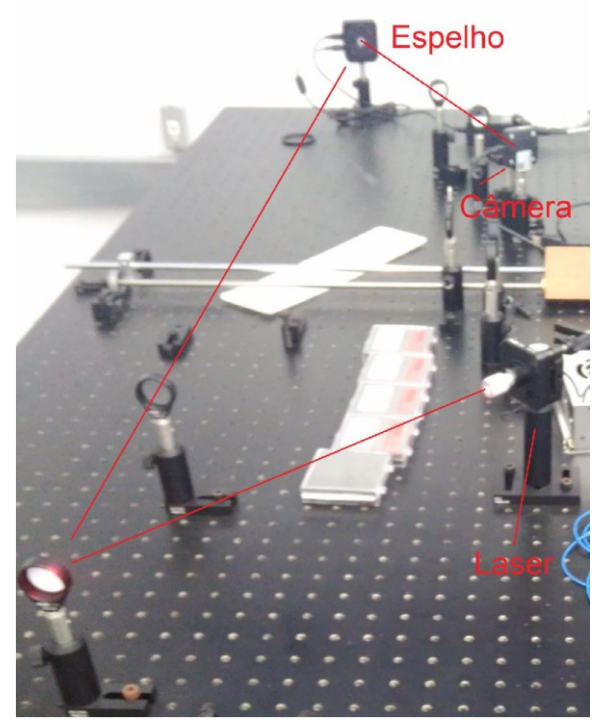

Fonte: Autoria própria (2019)

Já na Figura 3 pode-se observar que a imagem obtida apresenta diversos pontos. Todos esses pontos representam a mesma luz do *laser*, porém dividida dessa forma através do uso de uma matriz de lentes em frente a câmera. Isso é necessário para que esta atue como um sensor de frente de onda.

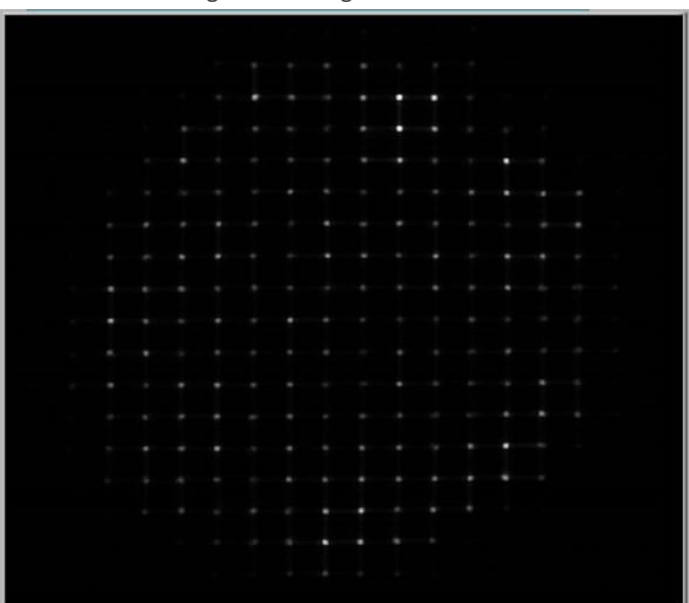

Figura 3 – Imagem da câmera

Fonte: Autoria própria (2019)

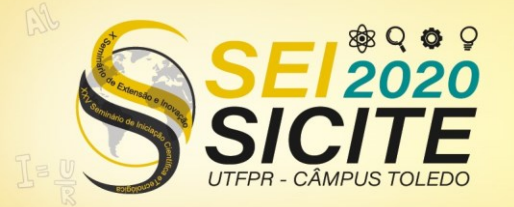

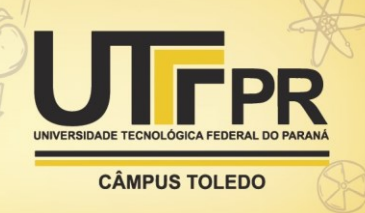

Essa imagem é então dividida para que cada ponto de luz fique em um "corte". Com os pontos separados é possível calcular o centro de gravidade de cada um dentro de seu "corte". Para isso foram utilizadas a Eq. (1) e Eq. (2) (THOMAS, S, 2006).

*Simple centroid* (CoG):

$$
\hat{x}_{CoG} = \frac{\sum x I_{x,y}}{\sum I_{x,y}}
$$
\n<sup>(1)</sup>

*Thresholding* (TCoG):

$$
\hat{\chi}_{TCoG} = \frac{\sum_{I>I_T} x(I-I_T)}{\sum_{I>I_T} (I-I_T)}\tag{2}
$$

Com os centros de gravidade calculados, em seguida é calculado o erro horizontal e vertical de cada CoG (*Center of Gravity*) em relação a uma referência previamente salva. A partir desse erro são calculados valores de média, "Root Mean Square" (RMS) e conversão das médias para coordenadas polares, os quais são necessários para o funcionamento do controle.

## ESPELHO DEFORMÁVEL

Um componente essencial para o funcionamento do controle é o espelho deformável. Ele é responsável por ajustar a luz conforme padrões chamados de *Zernikes*, os quais são representações matemáticas de distorções ópticas como foco, astigmatismo, entre outras.

Foi usado um espelho da ThorLabs (Figura 4) para a montagem da bancada. Esse modelo é composto por três espelhos maiores, localizados nas extremidades, e têm como função o *Tip-Tilt*, ou seja, ajustam a reflexão no eixo "x" e "y". Já o centro do espelho é formado por quarenta espelhos menores, os quais têm o objetivo de ajustar a luz conforme os *Zernikes* de ordens superiores.

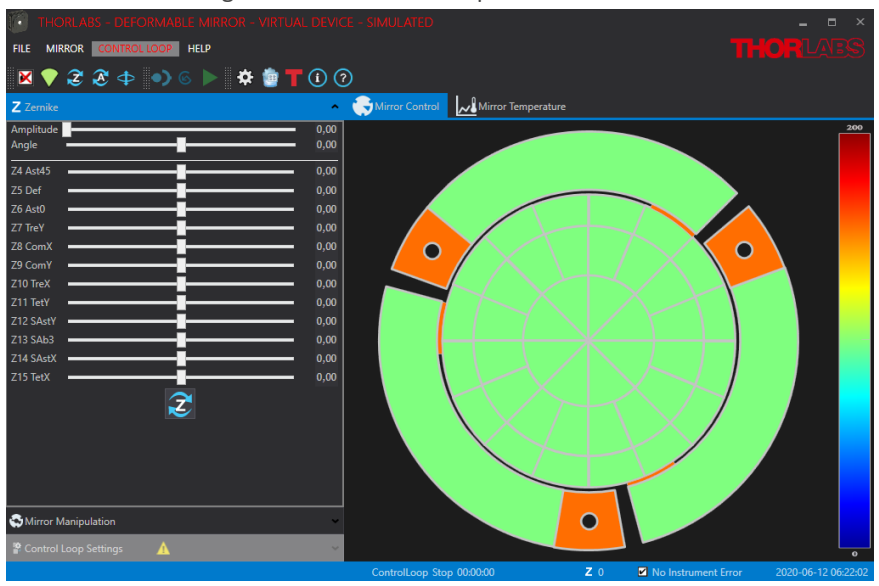

Figura 4 – Software do espelho da ThorLabs

Fonte: Autoria própria (2019)

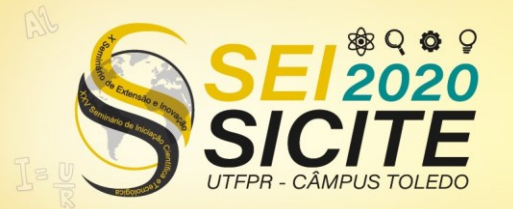

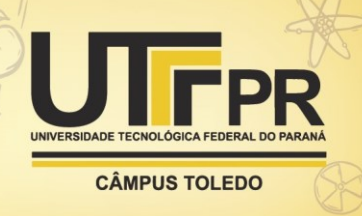

Com essas informações sobre o espelho e os valores calculados são construídas funções para executar o controle do espelho corrigindo distúrbios captados na imagem da câmera.

## CONTROLE *TIP-TILT*

O controle *Tip-Tilt* do sistema utiliza os valores de erro médio horizontal e vertical calculados anteriormente para seu funcionamento. Essas médias são usadas como entrada separadamente em dois controladores integrais aplicando a Eq. (3).

$$
I_{out} = K_i \int_0^t e(\tau) d\tau
$$
\n(3)

No caso, através de tentativa e erro, foi decidido utilizar Ki = 0,02 para um funcionamento correto do sistema. Em seguida, as saídas desses controladores foram convertidas em coordenadas polares, as quais foram inseridas em um bloco de acionamento *Tip-Tilt* do espelho. É importante mencionar que o controle horizontal e vertical do espelho é responsável por corrigir os valores médios dos erros dos CoGs.

## CONTROLE POR *ZERNIKES*

Antes de falar sobre o controle do espelho por *Zernikes* é importante realizar uma breve introdução sobre a técnica utilizada. No caso desse sistema, o número de entradas dele, os erros do centro de gravidade de cada corte, é diferente do número de saídas, as amplitudes dos *Zernikes*. Por esse motivo torna-se necessário utilizar uma técnica chamada matriz de influência direta.

Essa matriz reproduz como cada entrada afeta as saídas no estado estacionário. Para a construção da matriz, coloca-se um degrau unitário em uma entrada e, após a estabilização, o valor da saída formará uma coluna da matriz. A matriz de influência inversa nos dará a posição dos atuadores para obter as saídas desejadas.

A obtenção e construção dessa matriz foi feita de diferentes formas, porém a única técnica que apresentou bons resultados funcionou através do controle dos padrões de *Zernike* que já vêm implementados no *software* do espelho. Nela foi aplicada uma amplitude de um *Zernike* ao espelho e em seguida registramos os valores dos erros de todos os CoGs em uma coluna da matriz influência e faz-se isso com todos os *Zernikes*. Com a matriz pronta foi obtida sua pseudo-inversa, que será utilizada para aplicar o controle. Ao fim desse processo essa matriz obtida foi salva e todos esses passos foram executados novamente, porém dessa vez com as amplitudes dos *Zernikes* negativas. Isso é necessário pois em seguida foi calculado a diferença entre essas matrizes e esse resultado dividido por dois.

Os principais problemas encontrados na realização desta parte do projeto foram a histerese e o "creep effect" apresentados pelo espelho provenientes do material utilizado em sua construção. Resumidamente, histerese significa que a deformação do espelho não depende apenas da tensão atual aplicada, mas

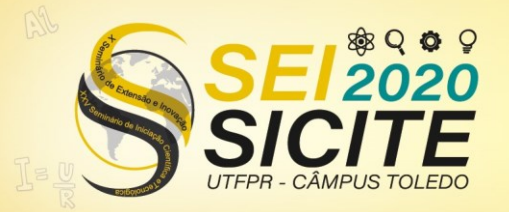

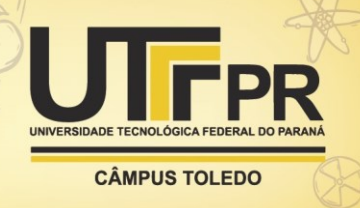

também do histórico das alterações recentes. Já o "creep effect" é a contínua expansão ou contração do material após a aplicação de uma mudança de tensão.

Para amenizar esses problemas foram implementadas duas técnicas já presentes no *software* do espelho. Primeiramente foi utilizada a função "Relax", que é responsável por realizar uma oscilação amortecida aplicando tensões simetricamente, ou seja, para voltar o espelho a 100V (estado plano) será aplicada a sequência 200V ➔ 0V ➔ 190V ➔ 10V ➔ ... ➔ 110V ➔ 90V ➔ 100V. A segunda técnica utilizada foi a compensação da histerese. Essa função já vem incorporada no *software* do espelho, porém deve ser ativada no LabView para funcionar. Ao ativá-la ela faz o cálculo da tensão desejada com base no histórico de tensões anteriores.

Apesar de funcionar corretamente, surgiram limitações referentes a essa função. Como o programa está a todo momento obtendo e atualizando os dados da imagem da câmera, tem-se um limite de velocidade que ela consegue executar. E por causa desse limite, ao ligar a compensação, a imagem fica instável. Portanto ela foi utilizada apenas nos momentos de aplicar uma tensão e logo em seguida desligada para não afetar a análise da imagem.

O controle por *Zernikes* foi feito de maneira semelhante ao controle *Tip-Tilt*. Os erros dos centros de gravidade, tanto na vertical como na horizontal, são organizados em uma coluna e em seguida multiplicados pela matriz de transformação. Essa matriz é o resultado da operação de subtração e divisão, já explicada, entre as matrizes pseudo-inversas calculadas anteriormente. O produto dessa multiplicação é então usado como entrada em um controlador integral utilizando a Eq. (3). Os valores da saída desse controlador são as amplitudes dos Zernikes e são, por fim, aplicados ao espelho. Vale mencionar que a correção por *Zernikes* tem como objetivo diminuir o valor RMS do erro do centro de gravidade dos cortes.

### **RESULTADOS E DISCUSSÃO**

Durante as atividades foi implementado um método para testar o funcionamento dos sistemas de controle desenvolvidos. Ele consiste em simular um distúrbio atmosférico utilizando o próprio espelho. Para isso, primeiro foram executados todos os métodos de preparação do controle descritos acima e então com tudo pronto foi aplicada uma deformação no espelho com o uso dos *Zernikes* e em seguida foram salvos os valores dos centros de gravidade como referência.

Em seguida foram ligados os sistemas de correção e analisados a imagem da câmera e os valores de média e RMS dos CoGs. Em teoria se esses valores tenderem a zero significa que tudo está funcionando corretamente e que o espelho voltou para a deformação salva como referência anteriormente.

Ao fim do período da iniciação foram obtidos resultados bastante satisfatórios utilizando esse teste mencionado acima. Porém para concluir o real funcionamento do sistema foi necessário testá-lo utilizando alguma forma externa de simular distorções atmosféricas. Foi decidido fazer essa simulação usando placas de vidro e spray de cabelo. Foram testadas algumas maneiras de aplicar o spray nas placas para gerar diferentes distúrbios, mas ao colocá-las no sistema a correção não funcionou de maneira esperada. Não foi possível determinar a razão

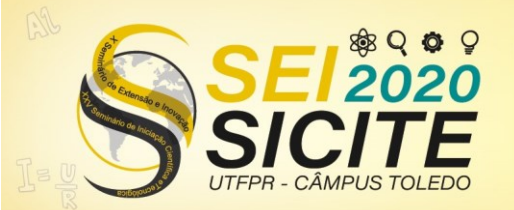

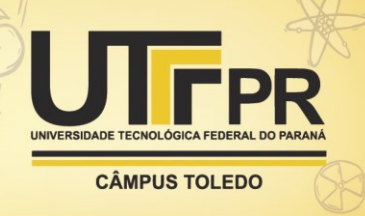

do mal funcionamento, mas uma suposição foi que a aplicação de spray no vidro produziu distúrbios não suportados pelo espelho deformável utilizado.

## **CONCLUSÃO**

Este trabalho teve como objetivo criar e implementar um sistema de controle para corrigir distúrbios atmosféricos encontrados ao se trabalhar com telescópios. Houve diversas dificuldades durante o desenvolvimento do programa, porém foi possível evoluí-lo consideravelmente na direção desejada.

Contudo, apesar dos resultados positivos que foram obtidos durante a iniciação, ao fim a correção não funcionou corretamente ao ser introduzido uma distorção externa ao sistema, conforme explicado no capítulo anterior. E devido a isso ficará a cargo de futuros alunos a correção dessas falhas.

### **AGRADECIMENTOS**

Agradeço ao CNPq pelo auxílio financeiro, à UTFPR pela disponibilização do laboratório, ao professor e orientador Alexandre José Tuoto Silveira Mello por toda a ajuda e orientação, ao Felipe de Oliveira Bruno por desenvolver essa pesquisa comigo e à minha família e amigos que sempre me apoiaram.

### **REFERÊNCIAS**

ESO. **Netuno visto pelo VLT com e sem óptica adaptativa**. 2018. Disponível em: https://www.eso.org/public/brazil/images/eso1824b/. Acesso em: 5 out. 2020.

THOMAS, S.; FUSCO, T.; TOKOVININ, A.; NICOLE, M.; MICHAU, V.; ROUSSET, G. Comparison of Centroid Computation Algorithms in a Shack-Hartmann Sensor. **Monthly Notices of the Royal Astronomical Society**, v. 371, p. 323-336, 2006.